### CprE 288 – Introduction to Embedded Systems

**Instructors** Swamy Ponpandi

### Announcements

- **Final Project: Have project groups formed by Friday (Mar 24, 2017), 4.00 PM**
	- Each Final Project teams will be composed of **two** regular Lab teams combined.
	- Give or E-mail your lab section TA, the following,
		- a) a list of your team members.
		- b) a creative team name (*be mindful of university policies*).

### Announcement

• Lab 9: Object Detection – 2 week lab

### Lecture Overview

• Suggested Programming Style for Lab Project

# Lab 9: Object Counting and Size Discrimination

### How do you distinguish two objects of different size?

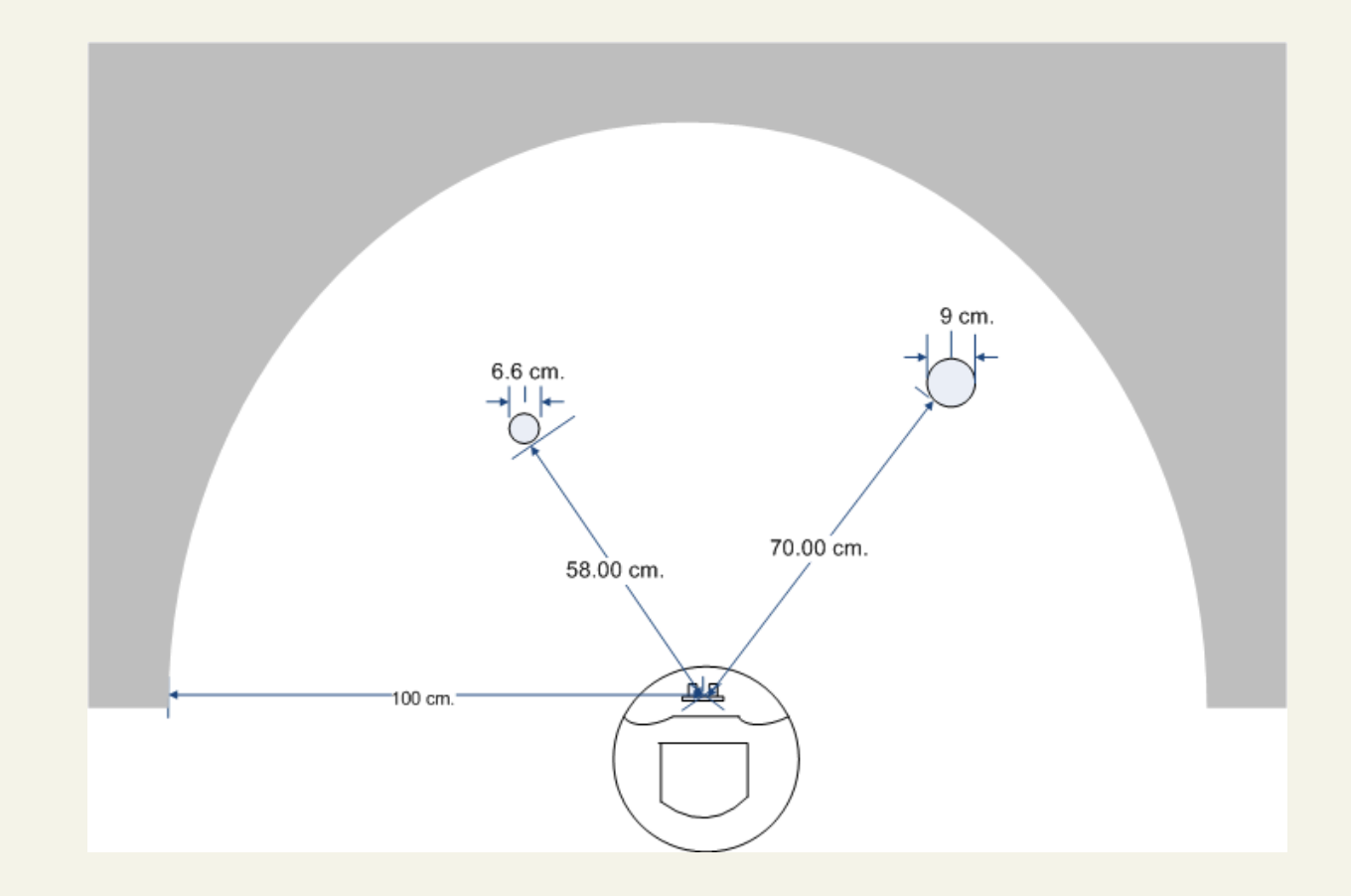

### Scanned Results by IR Censor

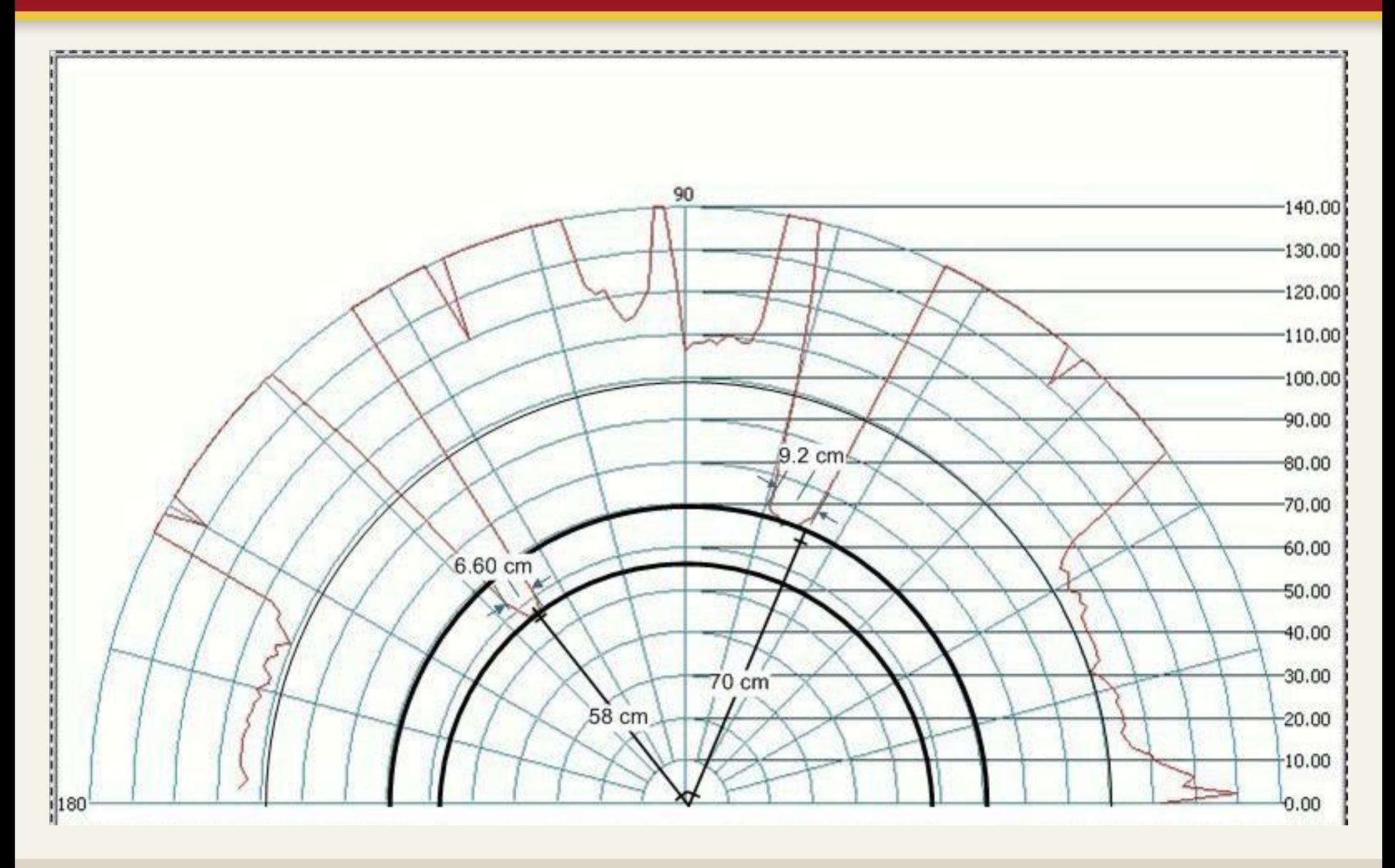

# Scanned Result by Ping))) Sensor

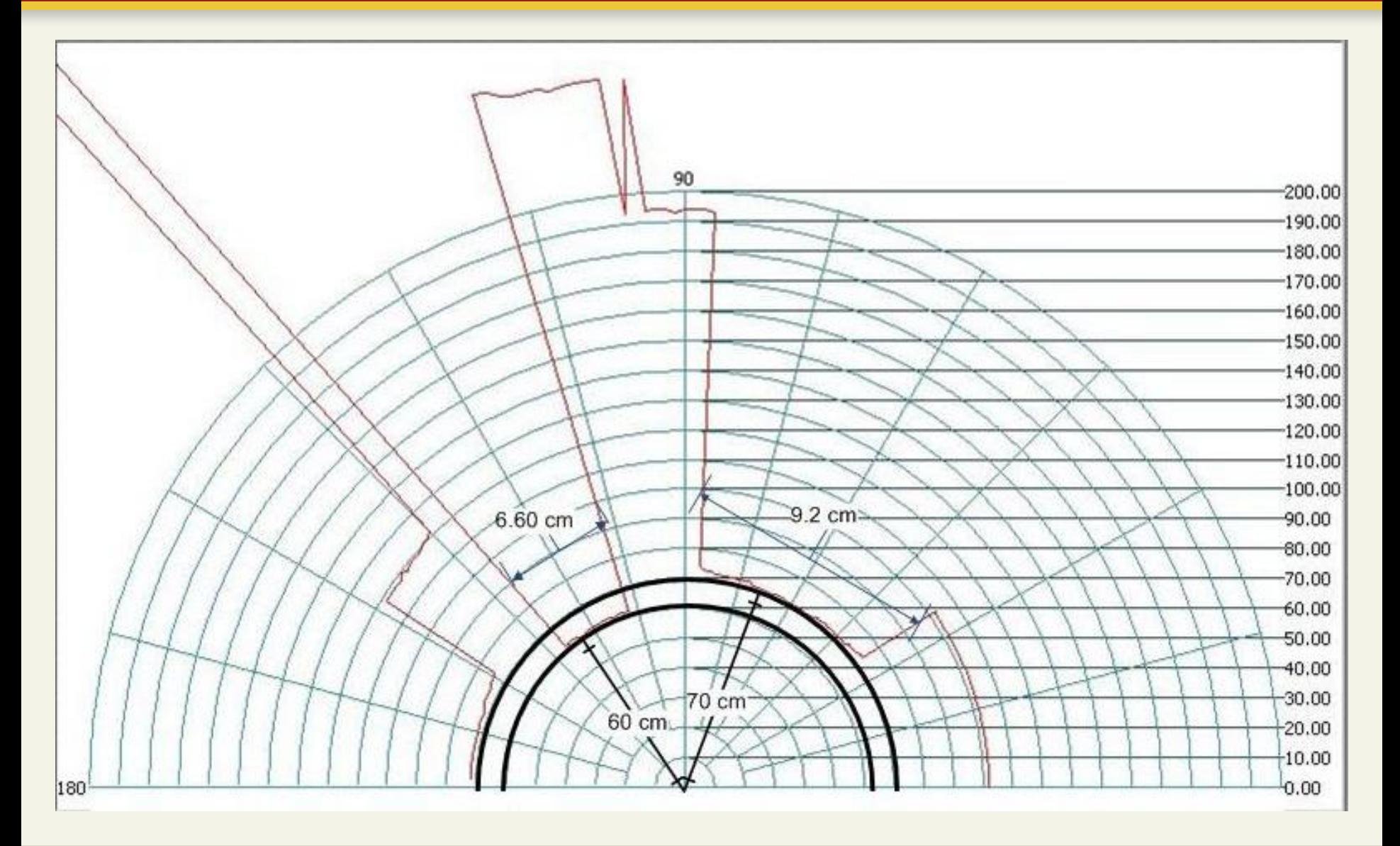

## Data Analysis

How can your program identify and distinguish different objects from the following raw data?

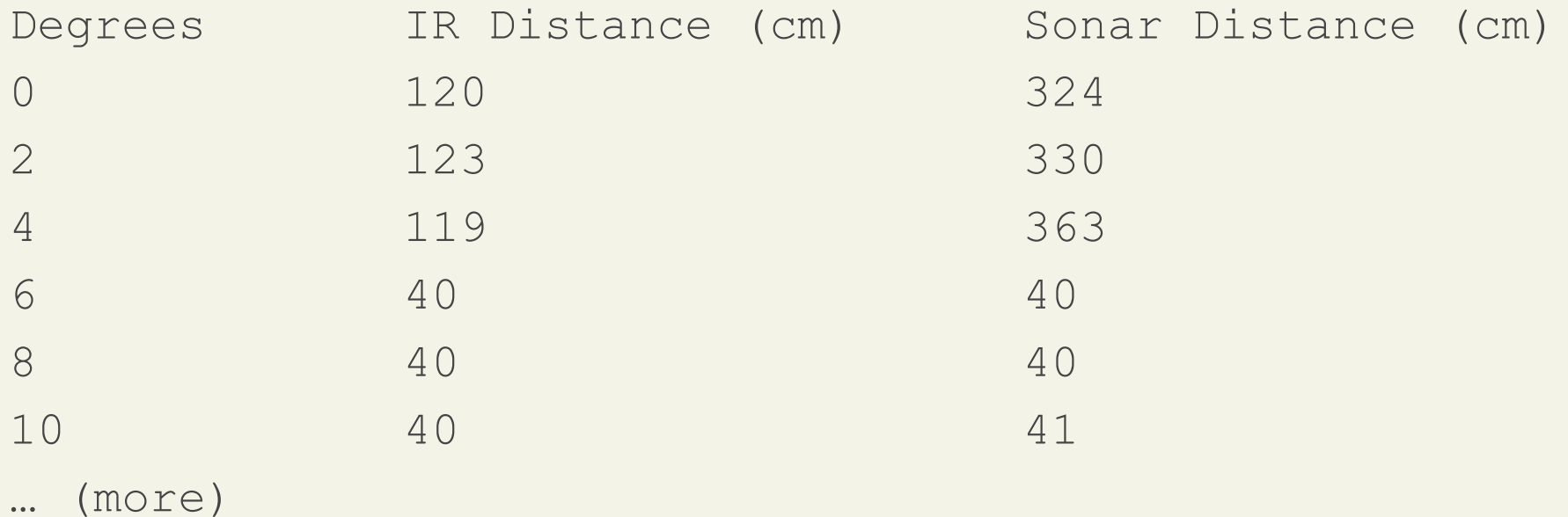

Step 1: Scan the array to identify gaps, convert them to **angular sizes**

• What's your algorithm?

Step 2: For each object, convert its **distance** and **angular size** into **linear size** (width)

• What's your mathematic formula?

# Suggested Programming Style for Lab Project

### References and Readings

- **[GNU Coding Standards](http://www.gnu.org/prep/standards/)**. Free Software Foundation
- [Proper Linux Kernel Coding Style.](http://www.linuxjournal.com/article/5780?page=0,0) Greg Kroah-Hartman, Linux Journal, July 01, 2002
- [Recommended C Style and Coding Standards](http://citeseerx.ist.psu.edu/viewdoc/summary?doi=10.1.1.38.3110). L. W. Cannon et al.
- [Indent Style,](http://en.wikipedia.org/wiki/Indent_style) Wikipedia

Credit: Jafar M. Al-Kofahi made contribution to an early version of 288 Lab Project Coding Style

# Suggested Programming Style for Lab Project

You are suggested to use the Programming style presented in this lecture

- It's a simplified version of **[GNU Coding Standards](http://www.gnu.org/prep/standards/)**, with elements from the other references
- You may choose some variants, if with good reason

ALL partners of the same project team must use the same style with the same variants

From "Recommended C Style and Coding Standards"

### Why do we need it?

```
int m1 (char *p, int width)
     Æ.
     int r = 0;
     char c;
     while (width--)\mathbf{f}c = *p++;if (c == 0)break:
     if (c = 1, 1)continue;
     if (c < '0' || c > '7')return -1;r = r * 8 + (c - 10);
     \mathcal{F}return r;
     \mathbf{F}Credit: Jafar M. Al-Kofahi
```
## Why do we need it?

```
int getOctal (char *chrValue, int intWidth)
€
 int intResult = 0:
 char chrTmp;
 while (intWidth--)
   Ŧ
     chrTmp = *chrValue++;if chrTmp == 0)break;
     if chrTmp == '')continue;
     if chrTmp < '0' || chrTmp > '7')return -1;intResult = intResult * 8 + (chrTmp - '0');
    ÷.
 return intResult;
ł
```
Credit: Jafar M. Al-Kofahi

We need a good coding style for many reasons

- Understand the code written by ourselves after some time
- Let others understand the code
- Reduce the number of bugs and the debugging time
- Overall, reduce the time spent on 288 Lab Project

From GNU Coding Standards, Ch. 5, "Making the Best Use of C"

- Formatting: Format your source code
- Comments: Commenting your work
- Syntactic Convention: Clean use of C Constructs
- Names: Naming variables, functions, and files

Suggested layout for .c files

- 1. A prologue that tells what is in the file
- 2. Any header file includes
- 3. Any defines and typedefs
- 4. Global data declarations
- 5. Functions, in some meaningful order

More details: Recommended C Style and Coding Standards, Sec 2.2 Program files

## Program File Layout: Example

```
/* 
 * ping.c: Ping))) sensor related functions 
 */
#include <avr/io.h>
#include <avr/interrupt.h>
#include "servo.h"
// Number of clock cycles for 1-meter distance (single-trip) under prescalar 256
#define TICKS PER METER 735
volatile unsigned falling_time; \frac{1}{2} // captured time of falling edge
                                                                Prologue
                                                                Includes
                                                                Defines and defs
                                                                Global variables
```
volatile unsigned rising time;  $\frac{1}{2}$  captured time of rising edge

#### unsigned ping\_read()

{

…

#### **Functions**

Use the same layout for .c program files, for declarations visible to outside

Use C Macro def to avoid nested includes **#ifndef EXAMPLE\_H #define EXAMPLE\_H**  ... */\* body of example.h file \*/* **#endif /\* EXAMPLE\_H \*/** 

Use extern for global variable visible to outside **extern** int sound speed;

### Format Function

### GNU Function layout

**}**

- Brace starts at column 1 of a new line
- Function name starts at column 1 of a new line

```
static char *
concat (char *s1, char *s2) 
{ 
    …
```
Break an long expression: Split it **before** an operator and align the two parts properly

if (foo this is long && bar > win  $(x, y, z)$ **&&** remaining\_condition)

Extra parenthesis: Add extra parentheses if they can make expressions clearer

 $max = (x > y)$  ? x : y;

# Indent Style: GNU

```
int
sample func()
{
  while (x == y){
      something ();
      if (some_error)
        do correct ();
      else
        cont as usual ();
    }
```
### GNU indent style

- The opening brace occupies a line
- The opening brace is indented by 2 spaces
- The next statement is indented by another 2 spaces

#### finalthing ();

## Indent Style: K&R

```
int sample_func()
{
    while (x == y) {
        something();
        if (some_error)
             do correct();
        else
             cont as usual();
    }
    finalthing();
}
```
### K&R indent style

- The opening brace of a control body does NOT take a line
- The next statement is indented by 4 spaces

The K&R Book: The C Programming Language, Brian W. Kernighan and Dennis M. Ritchie

# Indent Style: Allman

```
int sample_func()
{
    while (x == y){
        something();
        if (some_error)
             do correct();
        else
             cont as usual();
    }
```

```
finalthing();
```
}

Allman indent style (ANSI style)

- The opening brace of a control body takes a line
- The opening brace is indented by 0 space
- The next statement is indented by 4 spaces

# Indent Style: Simple Control Statements

### GNU:

if  $(x == y)$ 

do\_something ();

else

```
do others ();
```
K&R and Allman:

```
if (x == y)do_something();
else
    do others();
```
If the control body is a single statement:

- GNU: Indented by 2 spaces
- K&R and Allman: Indented by 4 spaces

GNU function call: Note the extra space between the function name and "("

Which style to use? Your choice!

• Each style has its own rational and history

For the Lab Project

- GNU is more generous in using line space, more popular today because of GNU projects
- Allman is the most compatible, among the three, with the AVR's studio's default indentation
- K&R is the most compact, and more AVR-compatible than GNU

Everyone in the same team must use the same style!

### Format Switch Statement

#### switch (expr)

case ABC:

{

- case DEF:
	- statement;
	- break;
- case UVW:
	- statement;
- case XYZ:
	- statement;
	- break;

}

### GNU Style:

- Cases are aligned with the opening brace (indented by 2 spaces)
- The statements are indented by 2 spaces from case, 4 spaces from switch

### Format Switch Statement

switch (expr) {

case ABC:

case DEF:

statement;

break;

case UVW:

statement;

case XYZ:

}

statement; break;

K&R Style

- Cases are aligned with the switch
- Statements are indented by 4 spaces from case and switch

### Format Switch Statement

switch (expr)  $\{$ case ABC: case DEF: statement; break; case UVW: statement; case XYZ: statement; break; }

Allman Style\*

- Cases are aligned with the switch and the open brace
- Statements are indented by 4 spaces from case and switch

\* This may not be the original Allman style

Automatic indent tool: indent

• Available on Linux, Mac or other UNIX-type systems

Format with the GNU style indent -gnu sample.c Format with the K&R style indent -kr sample.c Format with the original Berkeley style (also popular) indent -orig sample.c

## Commenting Your Work

GNU guidelines and our suggestion:

- Each program should start with a comment saying briefly what it is for
- Each function should have a starting comment saying what the function does
- Explain arguments properly, particularly if there is anything unusual
	- E.g. A string that is not necessarily zero-terminated
- Explain the return value
- Be generous in commenting, try to put a comment for every block of statements or statement with nonstraightforward meaning

More from "Recommended C Style and Coding Standards"

- Write a block of comment prologue to each function
- Make function return value have its own line, with probably a comment explain the return value (same as GNU)
- Try to align comments
- Use a blank line between local variable declarations and the function's statements

### Commenting: Example

```
/* Move serve to a angular position given by degree. */
void 
move_servo(unsigned degree)
\{unsigned pulse_width; // pulse width in Timer/Counter cycles
  // Pulse width is (1+(degree/180))*t cycles, t is number of clock cycles 
   per millisecond
  pulse_width = 1*MS_TICKS + (degree*MS_TICKS/180);
```

```
OCR3B = pulse_width-1; // set pulse width
settle
```
}

wait\_ms(500);  $\hspace{1.5cm}$  // wait for half second for servo to

## Commenting: Example

/\* Start Ping))) sensor, read the pulse width, and return distance in millimeter \*/ unsigned distance //return distance, 0 if out of range (>1000mm)

ping\_read() {

> send\_pulse();  $\frac{1}{2}$  // send the starting pulse to PING state  $=$  LOW;  $\frac{1}{2}$  now in the LOW state

// Enable Timer1 and interrupt, with noise cancellation (ICNC=1), // detecting rising edge (ICES=1), and prescalar 1024 (CS=101)  $TCCR1B = BV(ICNC) | V(ICES) | V(CS2) | V(CS0);$ 

## Commenting: Example

```
// Wait until IC is done
while (state != DONE)
   {}
```
// Disable Timer/Counter 1: CS=000 TCCR1B &= ~(\_BV(CS2) | \_BV(CS1)| \_BV(CS0));

// Convert time difference in cycles to distance in millimeter unsigned dist = (falling\_time - rising\_time) /  $(2 *$ cycles\_per\_mm);

// Out of range? if (dist > 1000)  $dist = 0$ ;

return dist;

 $\mathbf{I}$ 

### Nested Control Statement

**Always use braces to separate nested control statements**

```
if (foo) 
  {
     if (bar) 
       win (); 
     else 
       lose (); 
   }
```
**The following style is bad**

if (foo) if (bar) win (); else lose ();

# Naming Conventions

GNU coding standards:

Use underscore to separate multiple words

falling\_time rising\_time init\_servo move\_servo

Try to use short local variable names

More from "Recommended C Style and Coding Standards"

- Avoid local declarations that override declarations at higher level, e.g. local vs. global, same local names in nested blocks
- Avoid using names started with underscore (to avoid conflicts with system/library variables)
- #define constants should be in all CAPS
- Function, typedef, and variable names, as well as struct, union, and enum tag names should be in lower case
- Avoid names close to each other, e.g. foo and Foo, foobar and foo\_bar, bl and b1 and bI (with upper case I)

...

```
Use white spaces generously
  if ((a + b) == (c - d))
```
### Split long for-loop and align the lines

```
for (curr = *listp, trail = listp;
     curr != NULL; 
     train = \alpha(curr->next), curr = curr->next)
{
```
Use multiple program files, one .c file and one .h file for each program module

Examples:

lcd.c, lcd.h

util.c, util.c

ir\_sensor.c, ir\_sensor.h

ping.c, ping.h

robot.c, robot.h

servo.c, servo.h

main.c